# **ניהול התפעול והיצור – קובץ תרגילים ד"ר אורן נחום**

## **.1 עקומות למידה**

#### **תרגיל 1**

חברה אספה נתונים של זמני ביצוע של פעולה מסוימת בתהליך ייצור של פריט. הנתונים נאספו מכלל העובדים שמבצעים פעולה זו. לאחר שנאספו נתונים לאורך זמן ארוך דיו ביקשה החברה להשתמש בנתונים שנאספו על מנת לאמוד את זמן ביצוע הפעולה בזמן מחזור 1000 = 5. בהנחה שהפילוג בין הזמן המחושב לזמן בפועל הוא נורמאלי, ושהזמן המחושב עבור המחזור ה-1000 הוא 2.35 = (1000), מהו זמן הביצוע בהסתברות של .95%

#### **תרגיל 2**

בנגריית "הרהיטים" מדדו את זמני הביצוע של העובדים השונים בזמן שהם בנו כיסא. על סמך המדידות  $T(s) = 100 \times s^{-0.05}$  התקבלה עקומת הלמידה

- א. שרטטו את עקומת הלמידה (מחזורים 1 עד 30) על גבי גרף.
- ב. בהנחה שמגיע היום עובד חדש לנגריה, כמה זמן ייקח לו לבנות 30 כיסאות ?

### **תרגיל 3**

חברת מיזם תיעדה באופן מדויק את זמן הייצור הנדרש לייצור המוצר שלה, שסתום המשמש לצינורות דלק.

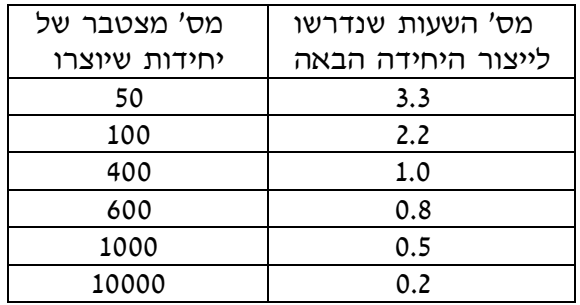

- א. חשבו את הלוגריתם (לוג) של המספרים בכל עמודה (השתמשו בלוג טבעי).
- ב. שרטטו את הגרף של השעות מול המספר המצטבר של יחידות ב- $ln \times ln$ , ושרטטות, על פי העין, קו  $a$  ישר המייצג את הנתונים. השתמשו בקו המשוער לאמוד את  $a$  ואת
- ג. בעזרת התוצאה מסעיף ב' אמדו את הזמן הדרוש לייצור היחידה הראשונה ואת האחוז המציין את עקומת הלמידה.
	- ד. חזרו על סעיפים ב' ו-ג', אך השתמשו באומדן הריבועים הפוחתים על הלוגריתם בסעיף א'.